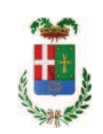

# PROVINCIA DI COMO

### **S1.05 SETTORE INFRASTRUTTURE A RETE E PUNTUALI** S2.13 SERVIZIO AMMINISTRATIVO E GESTIONE CONTRATTI

### DETERMINAZIONE N. 996 / 2019

## OGGETTO: ACQUISTO MATERIALI E ATTREZZATURE PER ESPLETAMENTO ATTIVITA' OFFICINA PROVINCIALE. ANNO 2019. AFFIDAMENTO FORNITURA MATERIALE ELETTRICO ALLA DITTA SACCHI GIUSEPPE SPA PER EURO7.118,70. CIG Z642A53AE3

#### **IL RESPONSABILE**

class. 06.06 fasc. 35/2019

#### Premesso che:

- il Servizio Officina provinciale provvede all'esecuzione in amministrazione diretta di interventi di piccola manutenzione sugli edifici di proprietà della Provincia al fine di garantire normali standard di funzionamento delle strutture;

- in particolare il Servizio Officina provvede con interventi di sostituzione e/o riparazione di piccola ferramenta (serrature - maniglie - maniglioni antipanico - cardini - ecc.) di materiale elettrico e da idraulico, per l'esecuzione dei quali occorre procedere all'acquisto di materiale vario.

- al fine di acquisire informazioni sui prezzi correnti per il materiale necessario al servizio officina, in data 12.07.2019 è stata pubblicata "indagine di mercato" sulla piattaforma di eprocurement Sintel di ARCA Regione Lombadia ID 113108471 finalizzata all'acquisizione dei miglior prezzi unitari correnti sul mercato ;

- a seguito di tale indagine di mercato sono stati individuati i migliori prezzi per prodotto offerti dagli operatori economici che hanno riscontrato l'indagine con ID 113108471;

#### Atteso che:

- con rapporto n. 38672 del 10.10.2019 l'Ufficio Tecnico - Servizio Manutenzione e Gestione Fabbricati - ha segnalato che in esito all'indagine di mercato sopra richiamata, si è provveduto ha attivare procedura di "affidamento diretto" ID 116167736 sulla piattaforma SINTEL di Regione Lombardia, e ha proposto - ai sensi dell'art. 36 comma 2 lett. a) del Dlgs 50/2016 - l'affidamento diretto per la fornitura di materiale elettrico (elencato nell'allegato alla procedura) all'impresa SACCHI GIUSEPPE SPA (C.F. e P.I. 00689730133) con sede in

23891 BARZANO' (LC) - Via Privata G. Sacchi n. 2, che ha presentato l'offerta di complessiva Euro 5.835,00 (oltre IVA) pari a lordi Euro 7.118,70 (IVA 22% inclusa);

Atteso altresì che:

- con il D.L. 52 del 2012 convertito con modificazioni con legge n. 94 del 06/07/2012 sono state introdotte modifiche all'art. 1 comma 450 della legge 296/2006 ss.mm.ii. relative all'affidamento di beni e servizi di importo inferiore alla soglia comunitaria (euro 200.000,00);

- il nuovo dettato normativo impone, anche per le amministrazioni pubbliche diverse da quelle statali, l'obbligo di fare ricorso al MEPA o ad altri mercati elettronici istituiti ai sensi dell'art. 328 del DPR 207/2010;

Letto l'art. 36 comma 1 lett. a) del D.Lgs 50/2016 il quale prevede la possibilità di procedere ad affidamenti di importo inferiore a euro 40.000,00 mediante affidamento diretto anche senza la previa consultazione di due o più operatori economici:

Lette le linee guida n. 4 di attuazione del D. Lgs 50/2016 di ANAC e successive modifiche;

Dato atto che:

- > L'interresse pubblico che si intende soddisfare è quello di garantire l'esecuzione di piccoli interventi di manutenzione presso gli edifici provinciali;
- > L'oggetto e le caratteristiche della fornitura consistono essenzialmente nell'affidamento della fornitura di materiale vario per piccoli interventi di manutenzione;
- > La scelta dell'operatore economico è fatta ai sensi dell'art. 36 comma 2 lett. a del D.Lqs 50/2016 ss.mm.ii., mediante procedura effettuata sulla piattaforma di e-procurement SINTEL di ARCA Centrale di Committenza di Regione Lombardia preceduta da una indagine di mercato pubblicata in data 12.07.2019 sulla piattaforma di e-procurement Sintel di ARCA Regione Lombardia ID 113108471 e finalizzata all'acquisizione dei miglior prezzi unitari correnti sul mercato :
- > Si procederà all'aggiudicazione a favore dell'operatore che avrà presentato offerta ritenuta idonea ai sensi dell'art. 95 comma 12 D.Las. 50/2016:
- > Le principali condizioni contrattuali sono quelle inerenti i termini di pagamento che avverrà previa verifica della regolarità della fornitura;
- $\triangleright$  la spesa complessiva di Euro 7.118,70 (IVA inclusa) per la fornitura della ditta SACCHI GIUSEPPE SPA trova stanziamento alla Missione 10 Programma 05 codice 1030102 cap. 11650/25;

Visti<sup>.</sup>

- il Durc regolare dell'impresa SACCHI GIUSEPPE SPA valido sino al 02/02/2020;

- che non risultano a carico dell'impresa SACCHI GIUSEPPE SPA alla data del 23.10.2019 presso il casellario informatico di ANAC, annotazione riservate di provvedimenti adottati in ordine a violazioni accertate:

- il documento di verifica rilasciato dalla CCIAA di COMO-LECCO in data 24/10/2019 da cui non risultano procedure concorsuali in corso o pregresse e da cui risulta l'iscrizione per l'attività codice ATECO 46.47.3 - Commercio all'ingrosso di articoli per l'illuminazione: materiale elettrico vario per uso domestico;

- i Certificato del Casellario Giudiziale rilasciati in data 28.10.2019 dai quali non risultano provvedimenti giudiziari incidenti sulla moralità professionale dei soggetti indicati nell'autocertificazione prodotta dall'impresa sul possesso dei requisiti generali di cui all'art. 80 del D.Lgs 50/2016;

Atteso, altresì, che:

- l'Amministrazione appaltante a verifica del possesso dei requisiti autocertificati dall'impresa appaltatrice, ai sensi dell'art. 71 e ss. D.P.R. 445/2000 e 10, e artt. 80 D.Lqs 50/2016 ha richiesto agli uffici competenti in data 22.10.2019 il certificato di regolarità fiscale, ad oggi non pervenuto:

- in considerazione dell'urgenza dei lavori in oggetto, si ritiene di dover procedere all'affidamento dei medesimi, dando atto che, nel caso in cui le verifiche disposte, sulle dichiarazioni prodotte dall'impresa sul possesso dei requisiti generali, abbiano esito negativo si procederà alla revoca dell'affidamento interessato:

Dato atto che la spesa di complessiva euro 7.118,70 (IVA inclusa) trova copertura nel bilancio 2019 alla Missione 10 Programma 05 codice 1030102 cap. 11650/25;

#### Vista:

- la deliberazione di Consiglio Provinciale n. 13 del 2 aprile 2019 di approvazione del Bilancio di Previsione per il triennio 2019/2021 e successive modifiche;

- la deliberazione del Presidente n. 29 del 09 aprile 2019 di approvazione del Piano esecutivo di Gestione 2019-2021 e successive modifiche:

#### **DETERMINA**

- 1) di approvare il rapporto in data 10.10.2019 prot. n. 38672 con il quale l'Ufficio Tecnico - Servizio Manutenzione e Gestione Fabbricati - ha segnalato la necessità di procedere all'acquisto di materiale vario connesso al progetto in oggetto;
- 2) di approvare l'offerta presentata dalla ditta SACCHI GIUSEPPE SPA (C.F. e P.I. 00689730133) con sede in 23891 BARZANO' (LC) - Via Privata G. Sacchi n. 2, nell'ambito della procedura id. 116167736 - espletata sulla piattaforma Sintel di Arca Regione Lombardia
- 3) di affidare ai sensi dell'art. 36 comma 2 lett. a) del D.Lqs. 50/2016

alla ditta SACCHI GIUSEPPE SPA (C.F. e P.I. 00689730133) con sede in 23891 BARZANO' (LC) - Via Privata G. Sacchi n. 2, la fornitura del materiale ELETTRICO elencato nell'allegato al rapporto n. 38672/2019 per un importo totale di Euro  $5.835.00:$ 

4) di dare atto che, nel caso in cui le verifiche disposte ai sensi dell'art. 71 e ss. D.P.R. 445/2000 e 10, e artt. 80 D.Lgs 50/2016, sulle dichiarazioni prodotte dall'impresa sul

possesso dei requisiti generali, abbiano esito negativo si procederà alla revoca dell'affidamento interessato;

- 5) di imputare la spesa complessiva di euro 7.118,70 (IVA 22% inclusa) alla Missione 10 Programma 05 codice 1030102 cap. 11650/25 imp. /2019 CIG Z642A53AE3
- 6) di dare atto che la spesa derivante dal presente atto diverrà esigibile per il creditore in argomento entro il 2019;
- 7) di trasmettere il presente provvedimento alla Divisione Finanziaria per quanto di competenza.

Lì, 08/11/2019

**IL RESPONSABILE** TARANTOLA BRUNO (Sottoscritto digitalmente ai sensi dell'art. 21 D.L.gs n 82/2005 e s.m.i.)

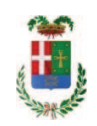

# Provincia di Como

# **VISTO DI REGOLARITA' CONTABILE**

## **DETERMINAZIONE DIRIGENZIALE N. 996 / 2019**

UNITA' PROPONENTE: S2.13 SERVIZIO AMMINISTRATIVO E GESTIONE CONTRATTI OGGETTO: ACQUISTO MATERIALI E ATTREZZATURE PER ESPLETAMENTO ATTIVITA' OFFICINA PROVINCIALE. ANNO 2019. AFFIDAMENTO FORNITURA MATERIALE ELETTRICO ALLA DITTA SACCHI GIUSEPPE SPA PER EURO7.118,70. CIG Z642A53AE3

Visto di regolarità contabile attestante la copertura finanziaria ai sensi dell'art. 147 bis del D.Lgs. n. 267 del 18.08.2000 e s.m.i., cap.11650/25, imp.1826/19, per €7.118,70 **ESITO: FAVOREVOLE** 

Lì, 08/11/2019

IL DIRIGENTE/IL RESPONSABILE DEI SERVIZI **FINANZIARI GALETTI DARIO** (Sottoscritto digitalmente ai sensi dell'art. 21 D.L.gs n 82/2005 e s.m.i.)